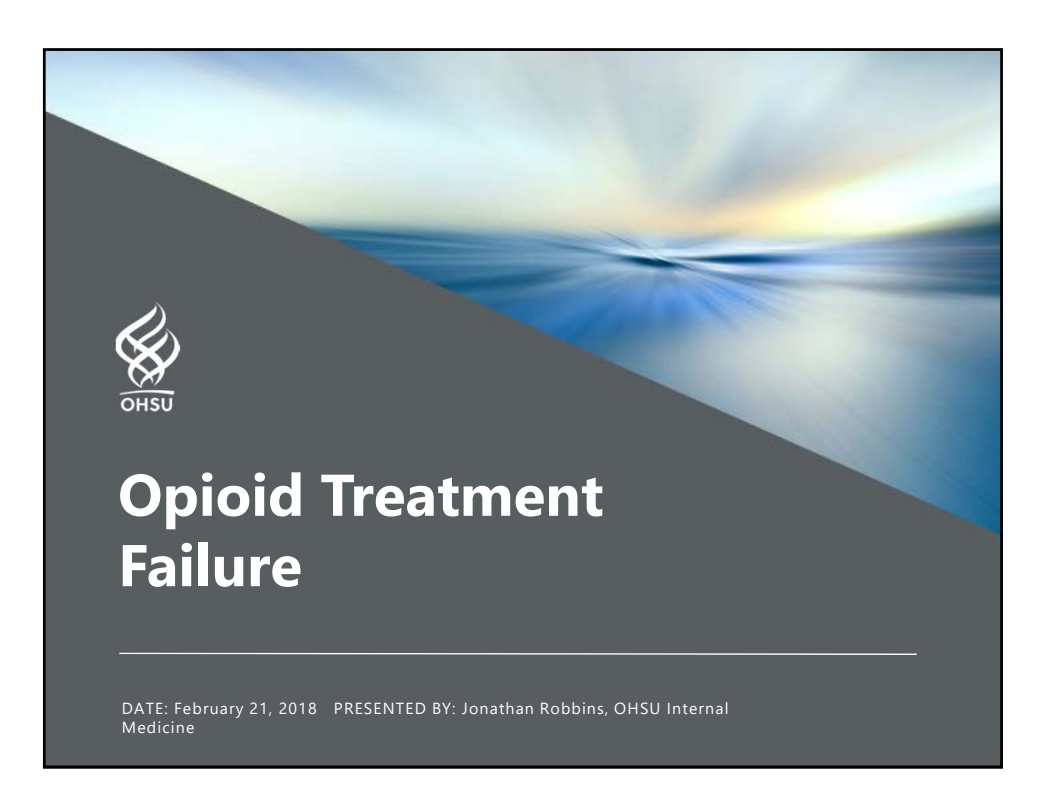

## Agenda

2

- 1. Employ universal precautions in opioid prescribing.
- 2. Define opioid success in primary care.
- 3. Detect opioid failure in primary care.
- 4. Screen for fibromyalgia in patients on opioids.
- 5. Use a risk‐benefit ratio for opioid prescribing.

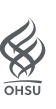

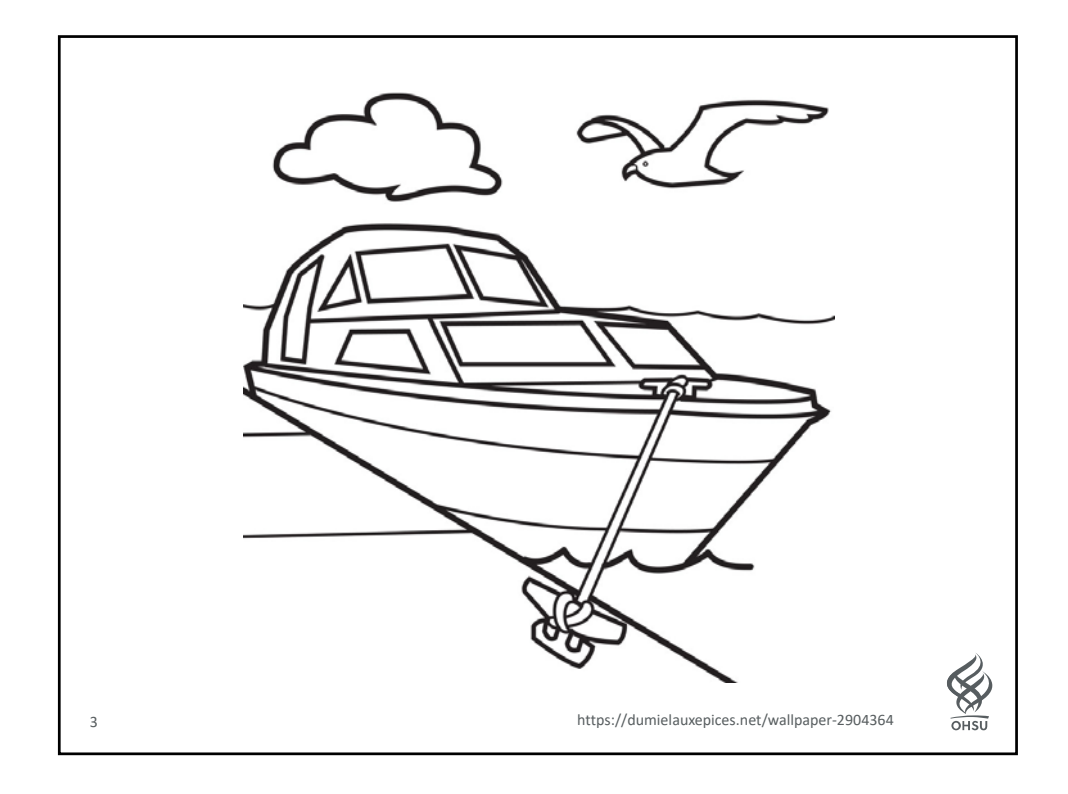

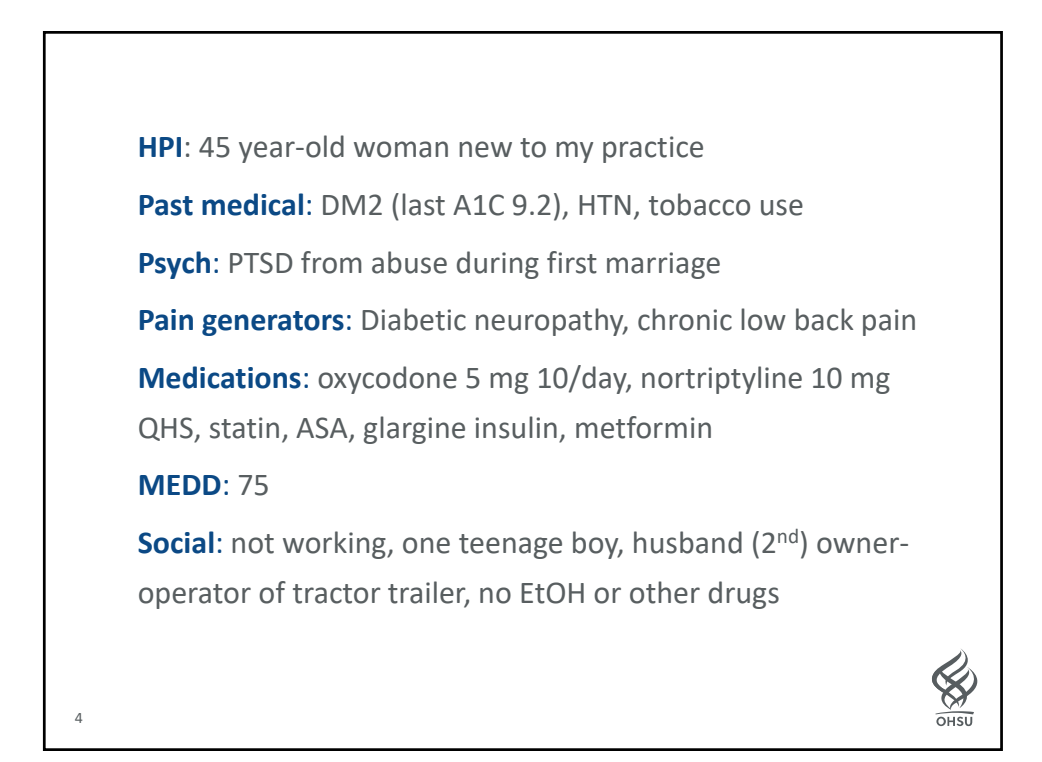

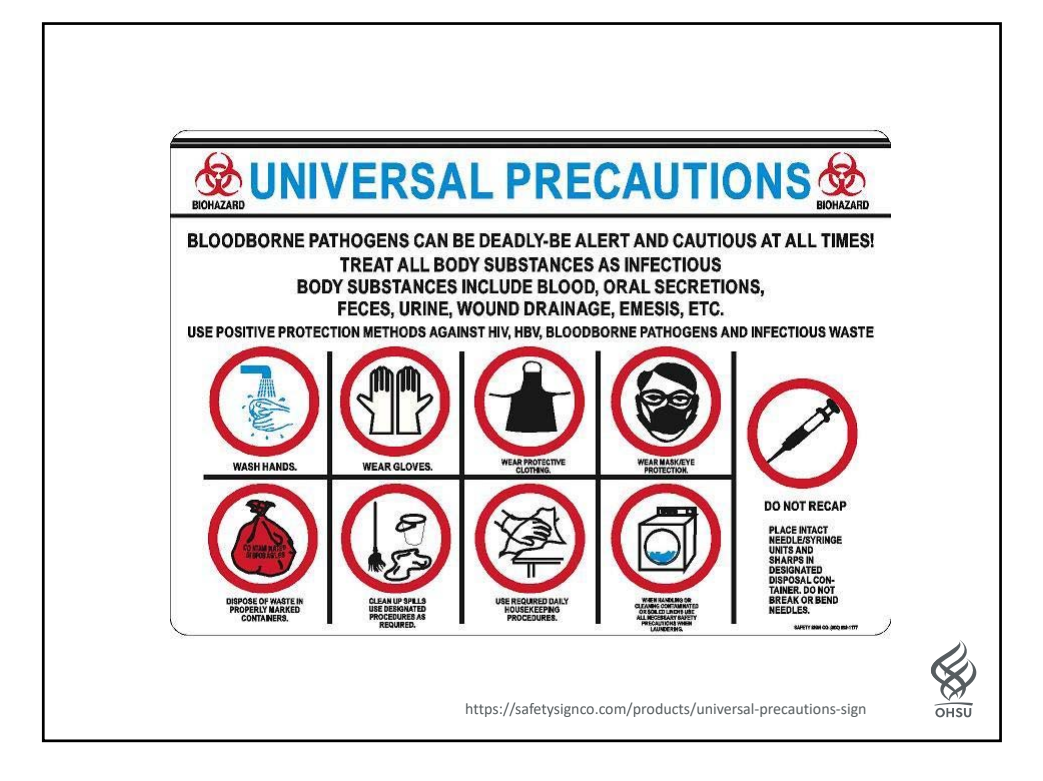

# "Universal Precautions"

(not evidence-based but has become "standard" of care)

### **Misuse risk assessment**

- ORT ‐ Opioid Risk Tool
- SOAPP ‐ Screener and Opioid Assessment for Patients with Pain

### **Patient Provider Agreements (PPA)**

- Informed consent (risks and benefits)
- Plan of care including medication management

### **Frequent face‐to‐face visits**

◦ Assess and document risks and benefits

### **Monitor for adherence, addiction and diversion**

Gourlay DL et al. *Pain Med* 2005, slide courtesy Dan Alford.

- Urine drug monitoring and pill counts
- Prescription Drug Monitoring Program (PDMP) data

 $\bigotimes$ 

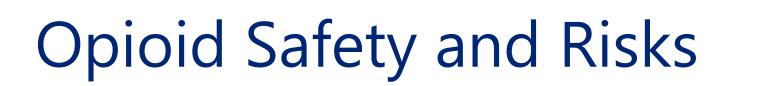

- **Allergies** are rare
- **Side effects** are common
	- Nausea, sedation, constipation, urinary retention, sweating
	- Respiratory depression sleep apnea
- **Organ toxicities** are rare
	- Suppression of hypothalamic-pituitary-gonadal axis
- **Worsening pain** *(hyperalgesia in some patients)*
- **Addiction (Opioid use disorder)**
- **Overdose**
	- when combined w/ other sedatives
	- at high doses

Dunn KM et al. Ann Intern Med 2010 Li X et al. Brain Res Mol Brain Res 2001 Doverty M et al. Pain 2001 Angst MS, Clark JD. Anesthesiology 2006

 $\otimes$ OHSU

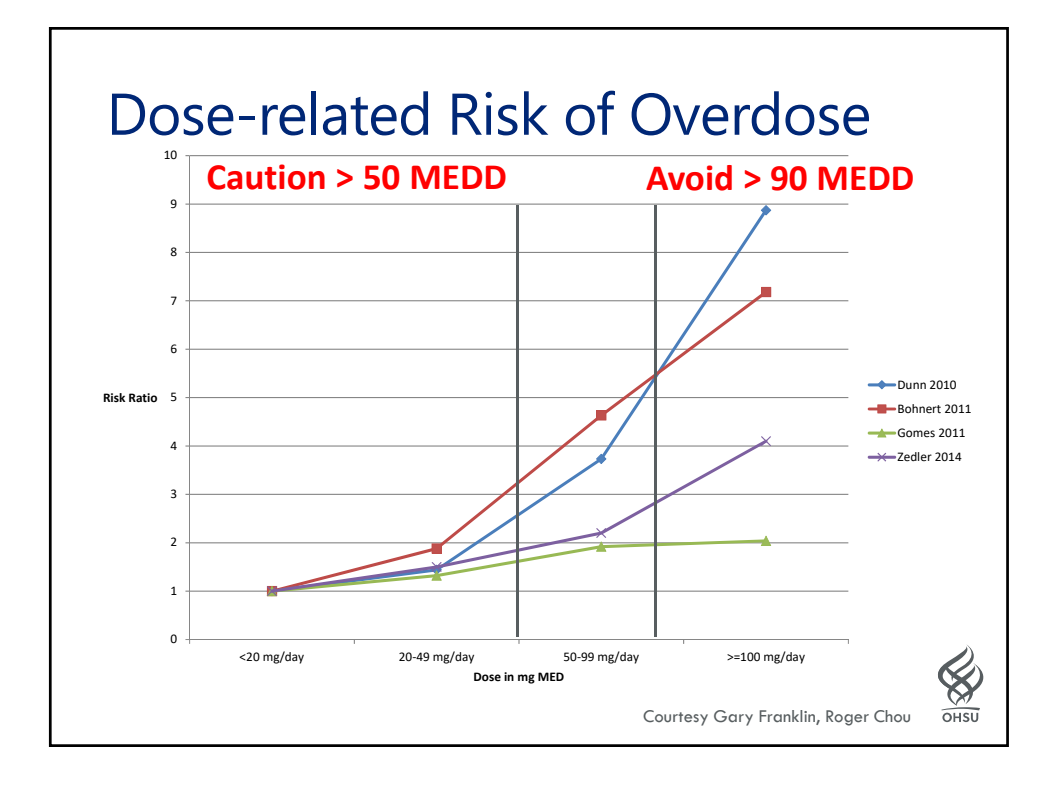

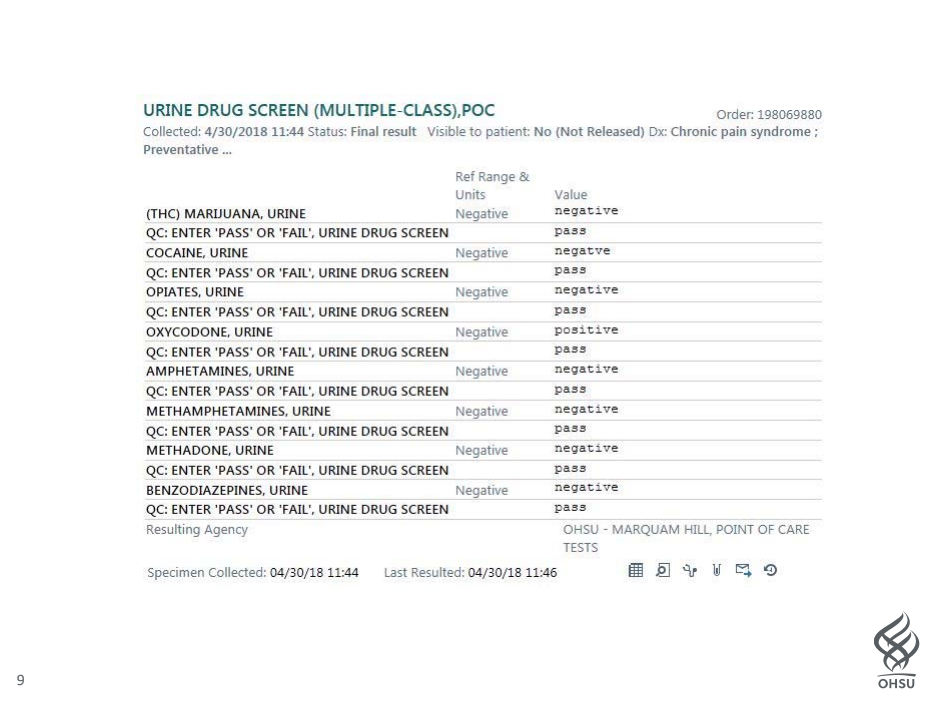

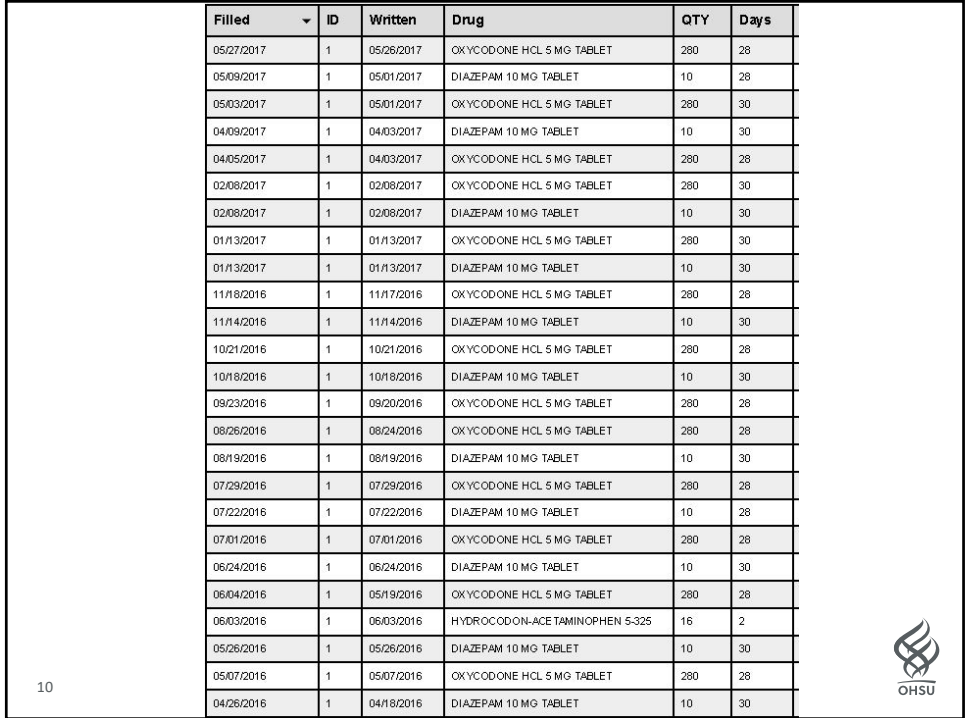

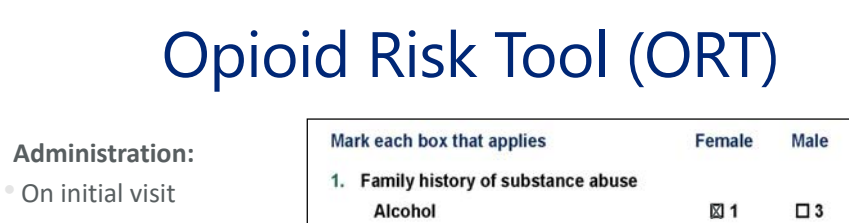

Alcohol

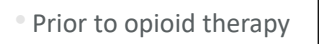

#### **Scoring:**

- 0‐3: low risk (6%)
- 4‐7: moderate risk (28%)
- > 8: high risk (> 90%)

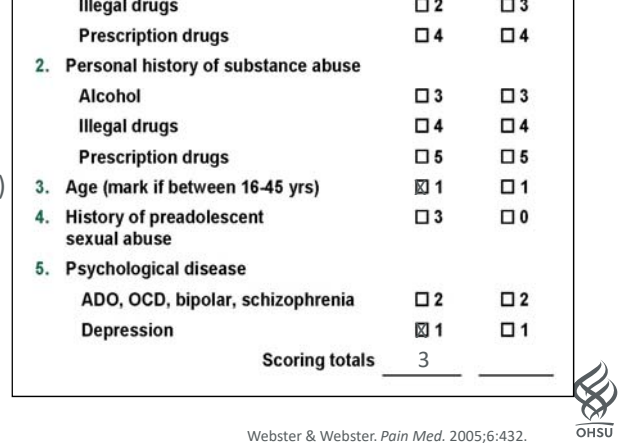

**XI1** 

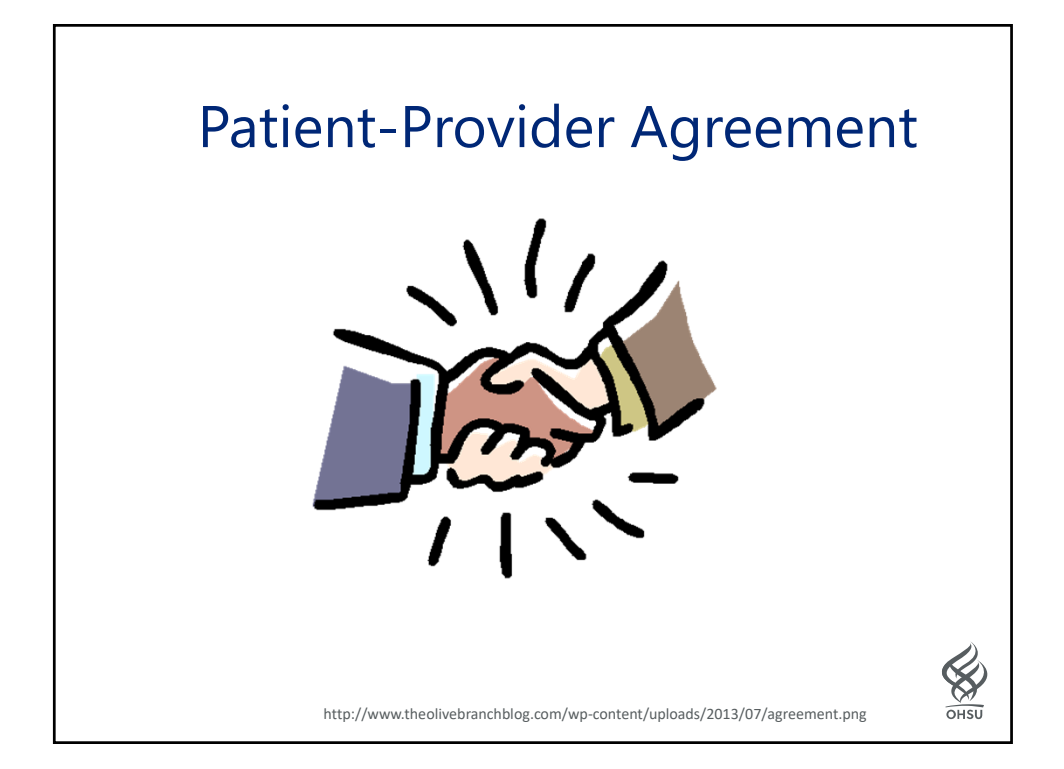

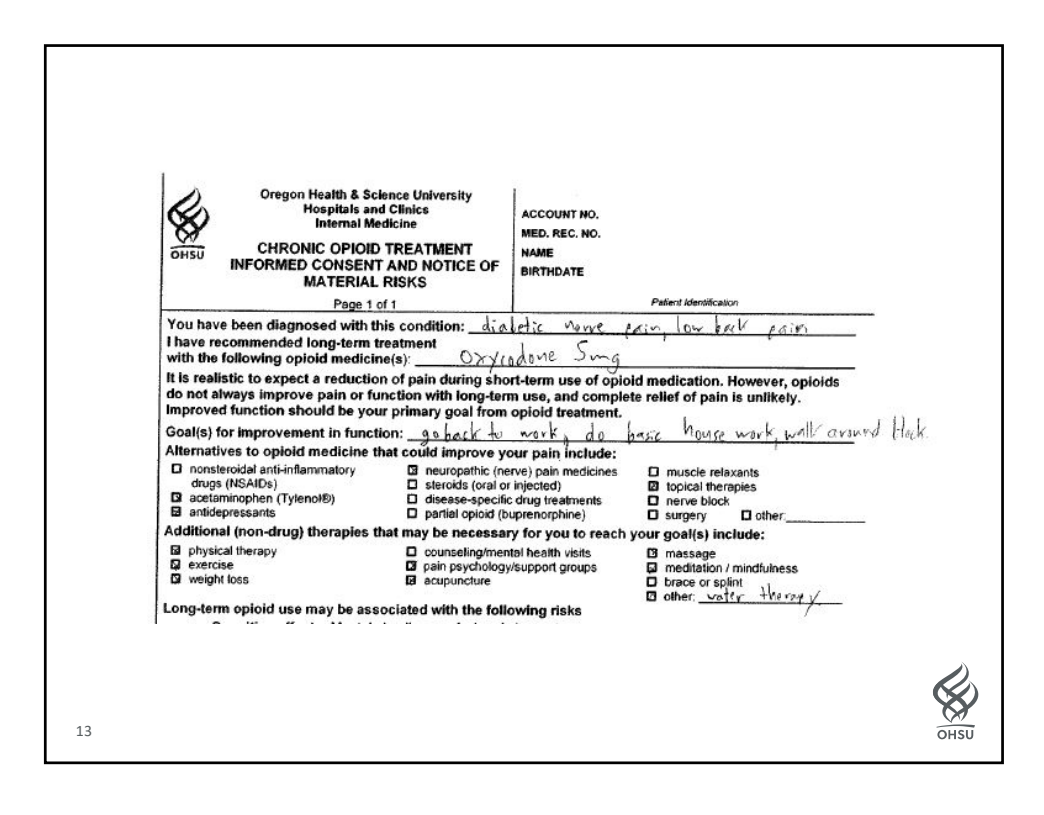

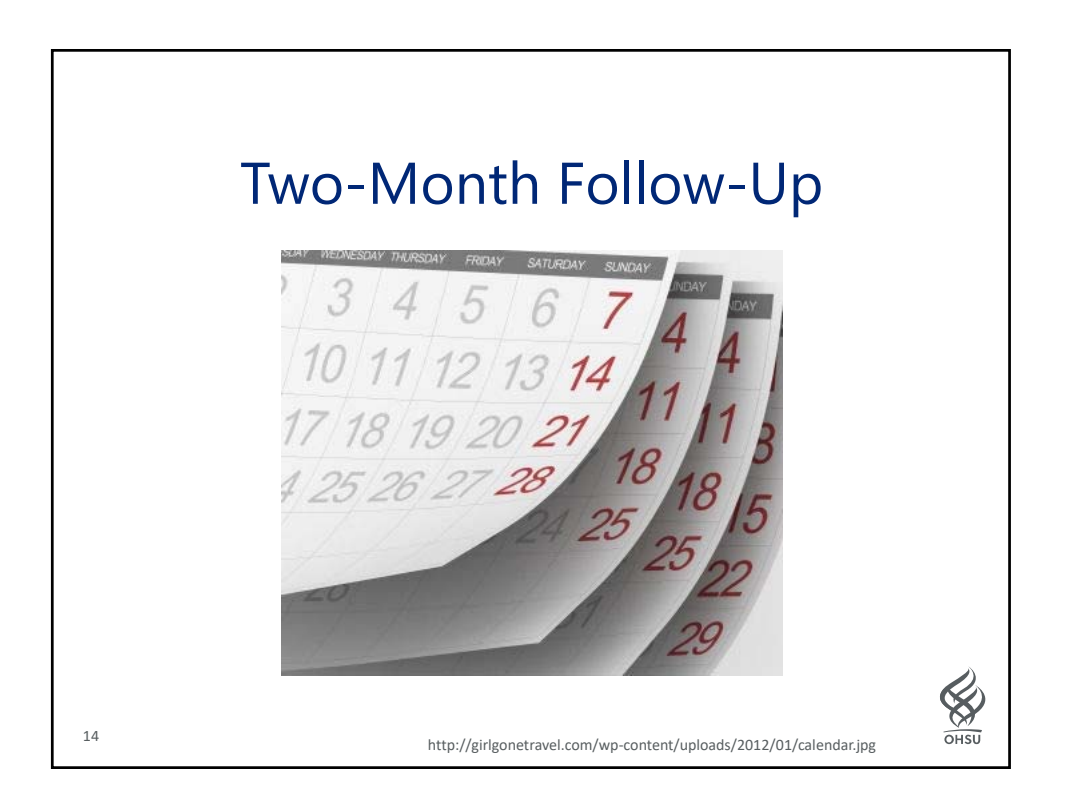

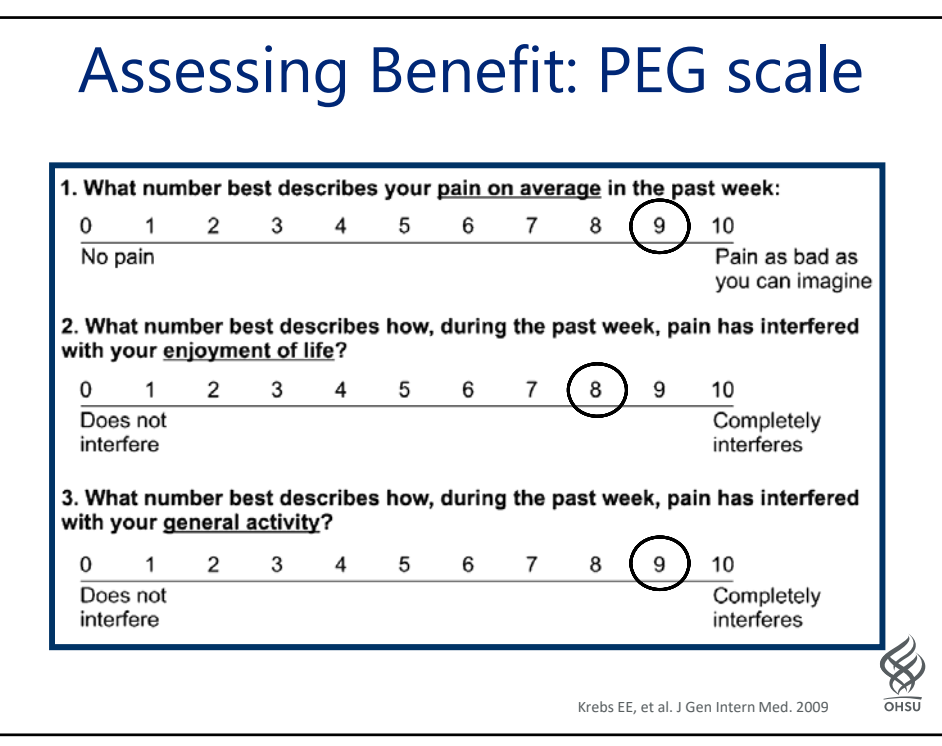

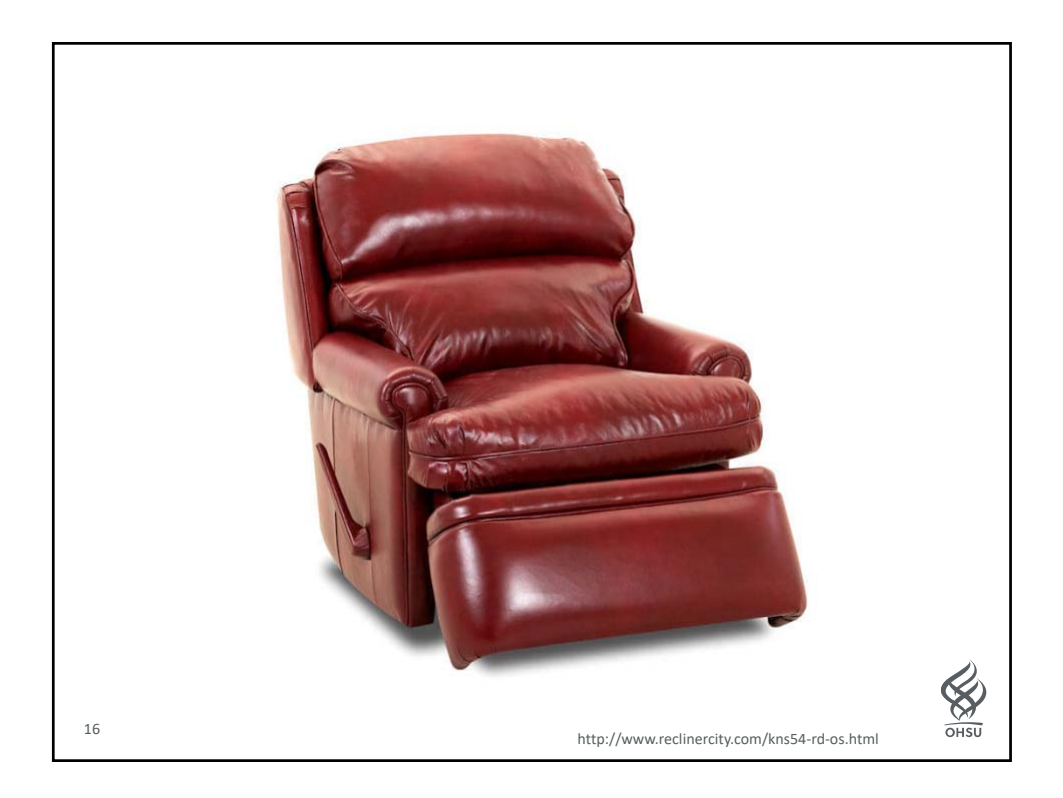

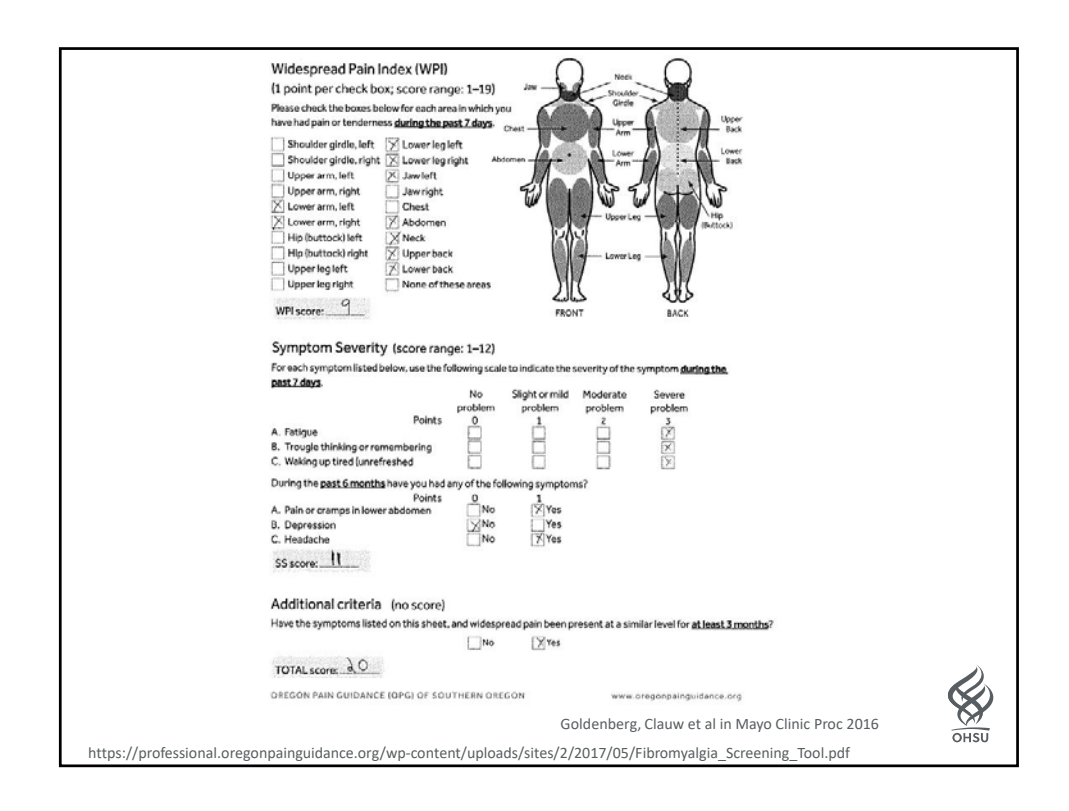

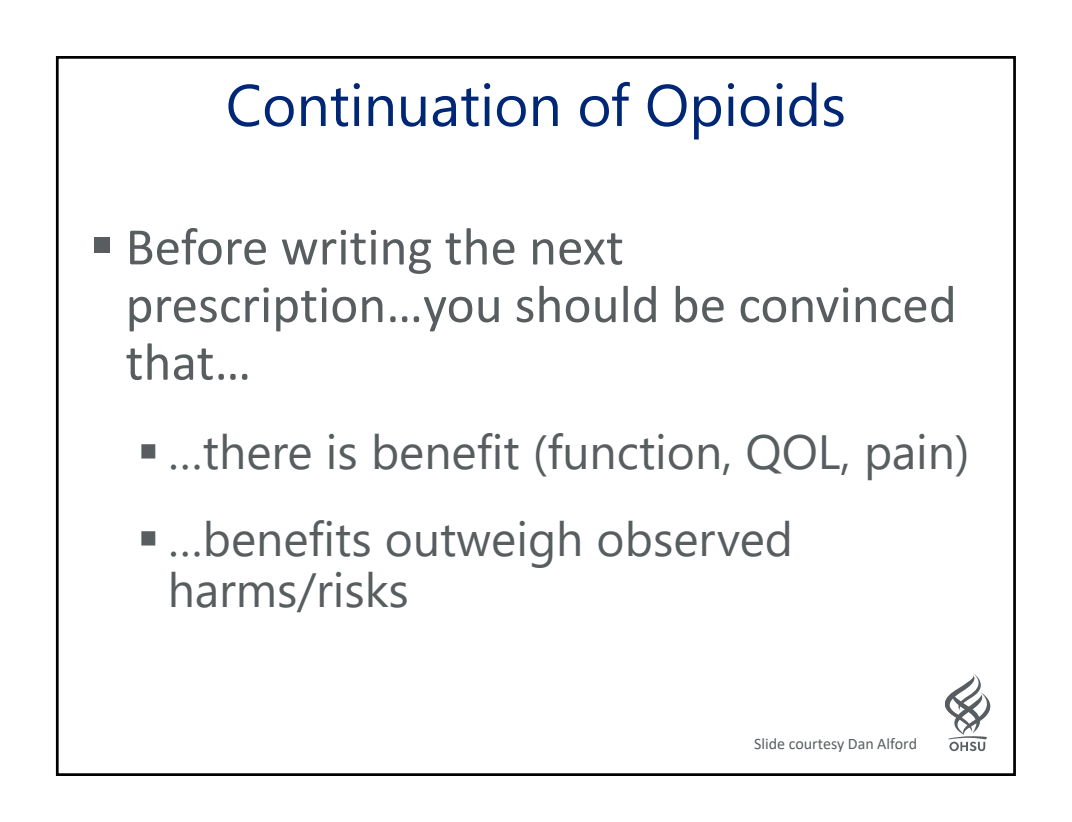

OHSL

## **Conclusions**

19

- 1. Use universal precautions in opioid prescribing to detect opioid failure and to keep patients safe.
- 2. Screening tools such as the PEG‐3, a risk stratification tool, and the WPI/SSS can help predict/detect opioid failure.
- 3. Fibromyalgia is not an opioid responsive pain condition.
- 4. Use a non‐judgmental risk‐benefit ratio for opioid prescribing.

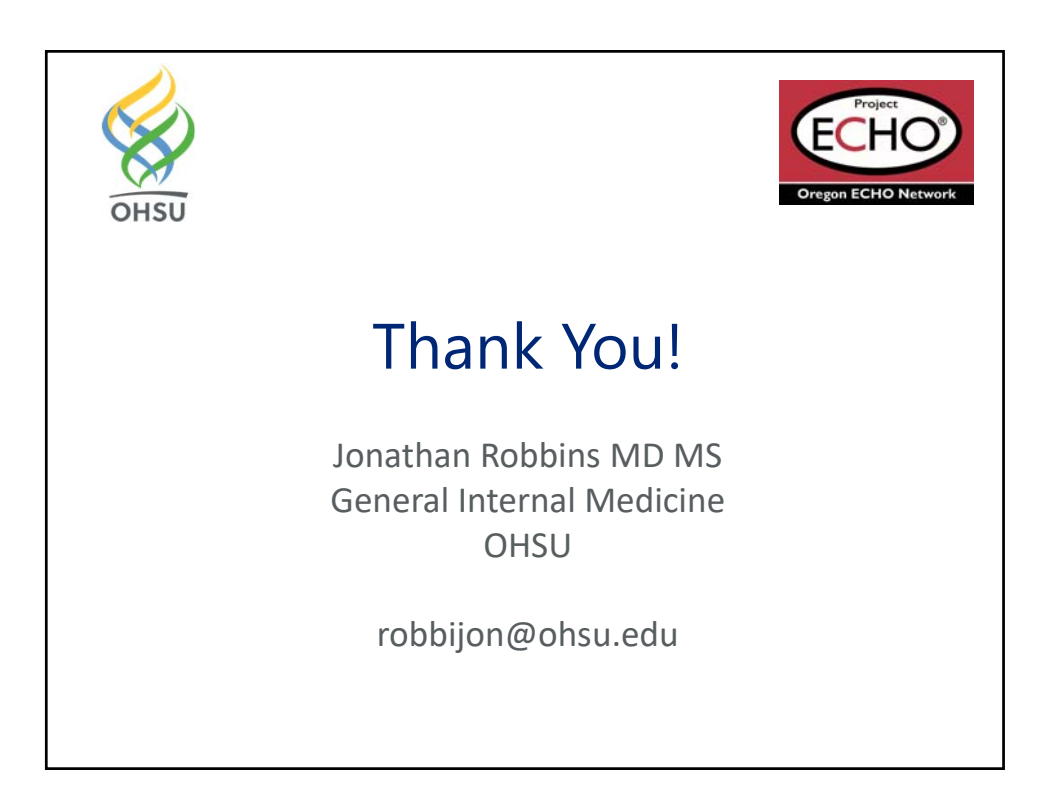

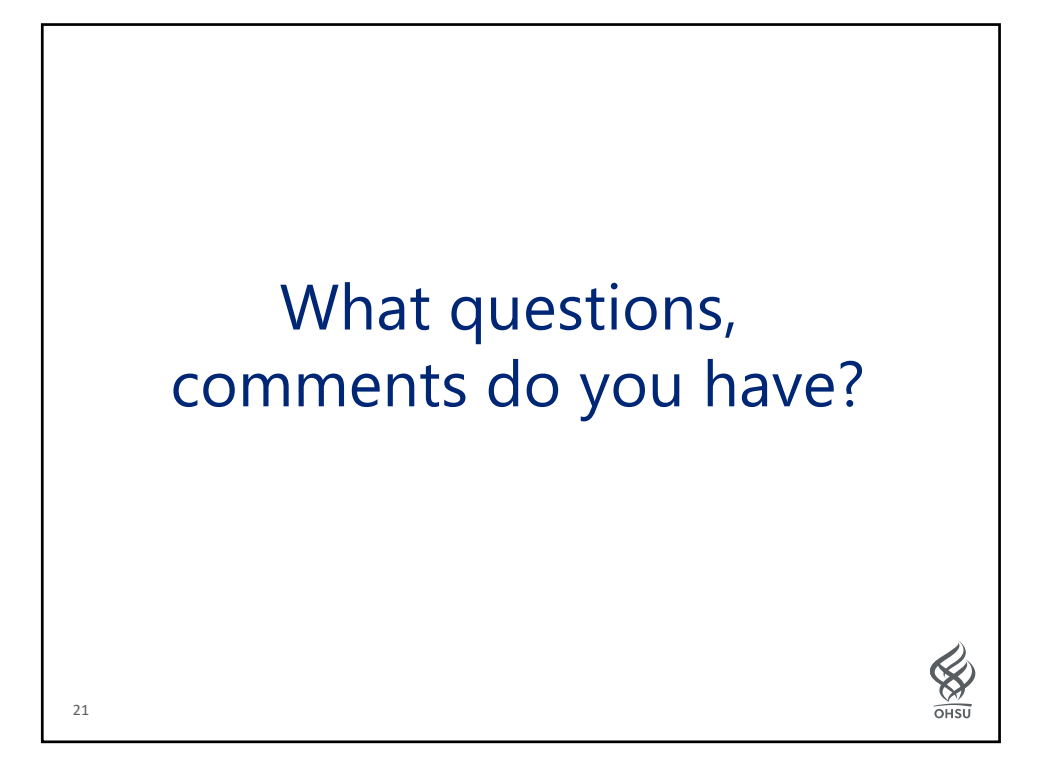

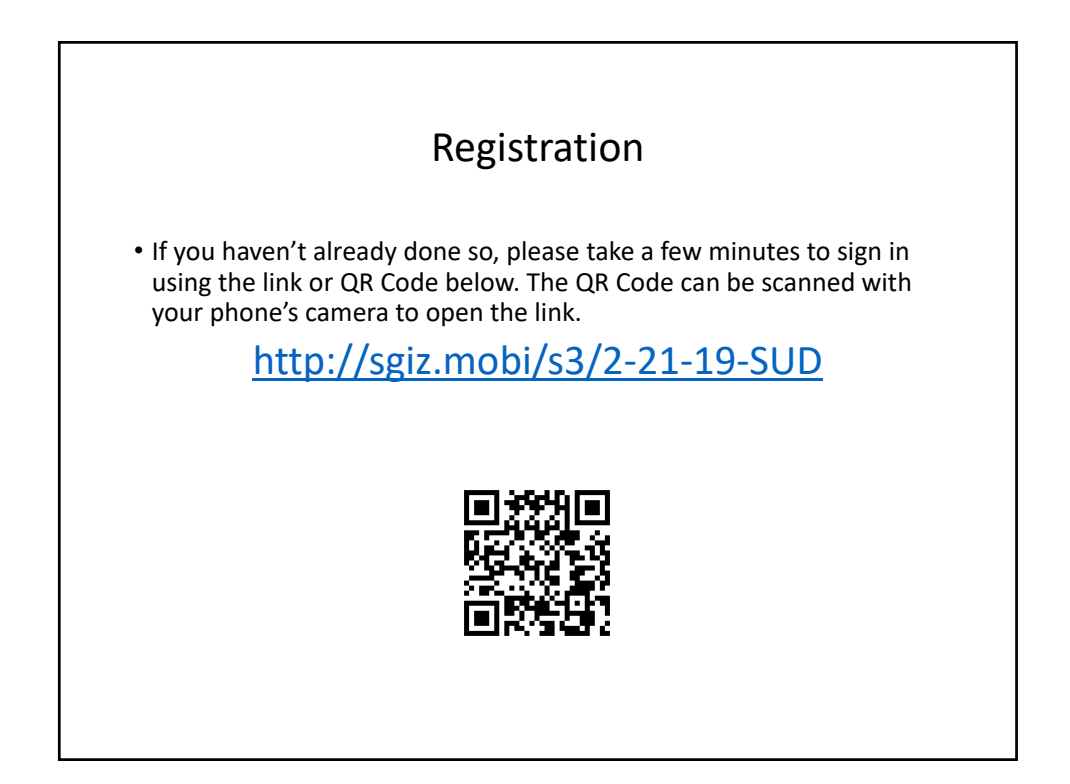